# Package 'npordtests'

October 16, 2019

Type Package Title Nonparametric Tests for Equality of Location Against Ordered Alternatives Version 1.2 Date 2019-10-04 Author Bulent Altunkaynak [aut, cre], Hamza Gamgam [aut] Maintainer Bulent Altunkaynak <bulenta@gazi.edu.tr> Description Performs nonparametric tests for equality of location against ordered alternatives. License GPL  $(>= 2)$ NeedsCompilation no Repository CRAN Encoding UTF-8 Imports stats, utils **Depends** R  $(>= 3.5.0)$ RoxygenNote 6.1.1 LazyData true LazyLoad true Suggests testthat

Date/Publication 2019-10-16 10:40:03 UTC

## R topics documented:

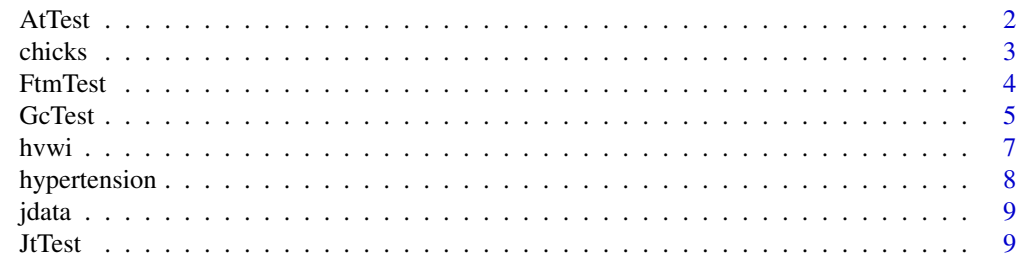

#### <span id="page-1-0"></span>2 AtTest 2 Attendance and  $\overline{A}$  Attendance and  $\overline{A}$  and  $\overline{A}$  and  $\overline{A}$  and  $\overline{A}$  and  $\overline{A}$  and  $\overline{A}$  and  $\overline{A}$  and  $\overline{A}$  and  $\overline{A}$  and  $\overline{A}$  and  $\overline{A}$  and  $\overline{A}$  and  $\overline{A}$  and  $\over$

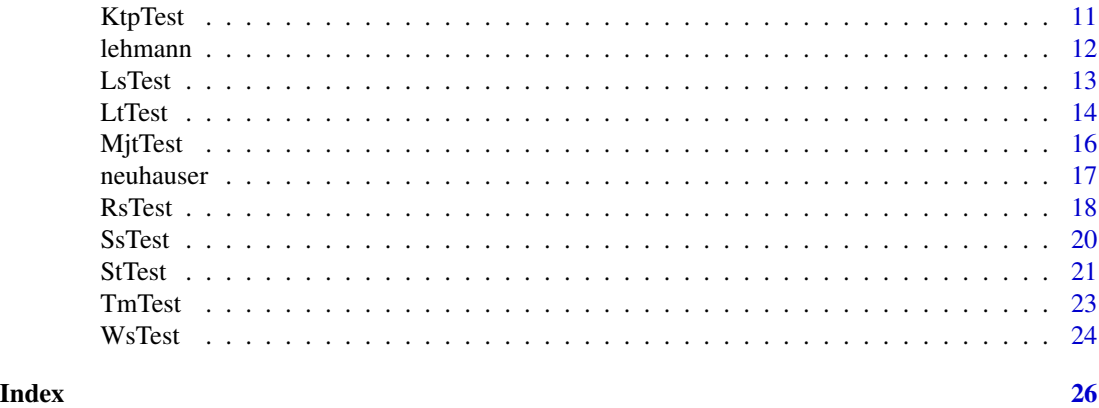

AtTest *Adaptive Test (AT)*

#### Description

AtTest performs the Adaptive Test.

#### Usage

#### AtTest(formula, data, alpha = 0.05, na.rm = TRUE, verbose = TRUE)

#### Arguments

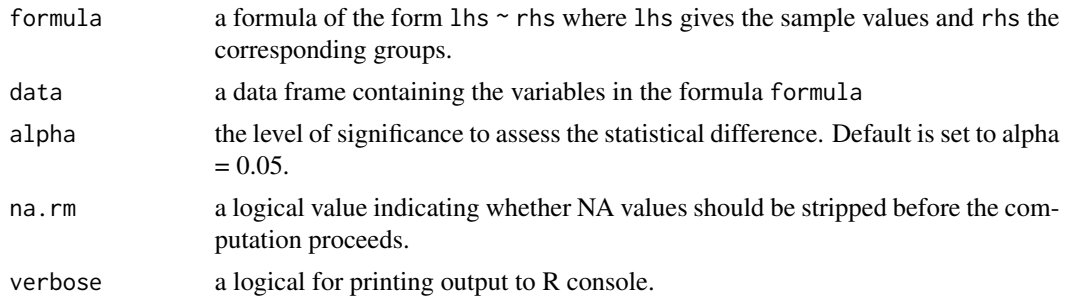

#### Value

A list with class "owt" containing the following components:

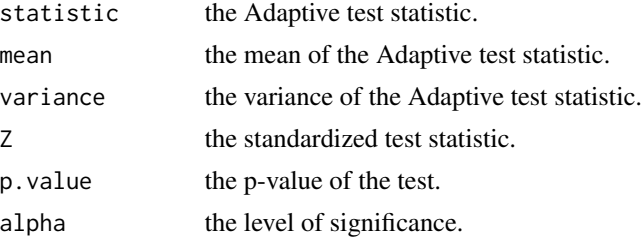

#### <span id="page-2-0"></span>chicks 3

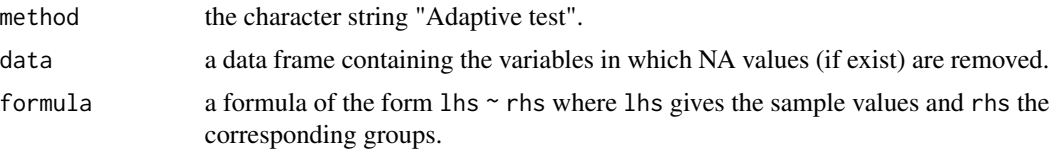

#### Author(s)

Bulent Altunkaynak

#### References

Beier, F., Buning, H.(1997). An adaptive test against ordered alternatives. *Computational Statistics & Data Analysis*, 25:4, 441-452.

Jonckheere, A. R. (1954). A Distribution-Free k-Sample Test Against Ordered Alternatives. *Biometrika*, 41, 133-145.

#### Examples

library(npordtests)

## Data from Jonckheere (1954) data(jdata) AtTest(Y~X,jdata)

## Data from Lehmann (1975) data(lehmann) AtTest(Values~Group,lehmann)

chicks *Chicks' weight data*

#### Description

This real data is reported by Chang and Yen (2011). Eighteen chicks were randomly assigned to three treatments with six chicks in each for balanced data.

#### Usage

data("chicks")

#### Format

A data frame with 18 observations on the following 2 variables.

diet Diets of different protein content

weight Chicks' weight (in grams)

#### <span id="page-3-0"></span>Details

Treatment 1 (Diet 1) had the diet with the lowest level of protein; treatment 2 (Diet 2) had the diet with a medium level of protein; and treatment 3 (Diet 3) had the diet with the highest level of protein. Does the average weight of chicks increase with the amount of protein? Hypothesis is being investigated.

#### Source

Chang, C. H. and Yen, C.H. (2011). A Nonparametric Test for the Ordered Alternative Based on Fast Discrete Fourier Transform Coefficient. *Journal of Testing and Evaluation*, 39:6, 1131-1143.

#### Examples

library(npordtests)

```
data(chicks)
levels(chicks$diet) <- c("diet 1", "diet 2", "diet 3")
boxplot(weight~diet,data=chicks,xlab="Diet")
```
FtmTest *Ferdhiana, Terpstra and Magel (FTM) Test*

#### Description

FtmTest performs FTM test.

#### Usage

```
FtmTest(formula, data, alpha = 0.05, na.rm = TRUE, verbose = TRUE)
```
#### Arguments

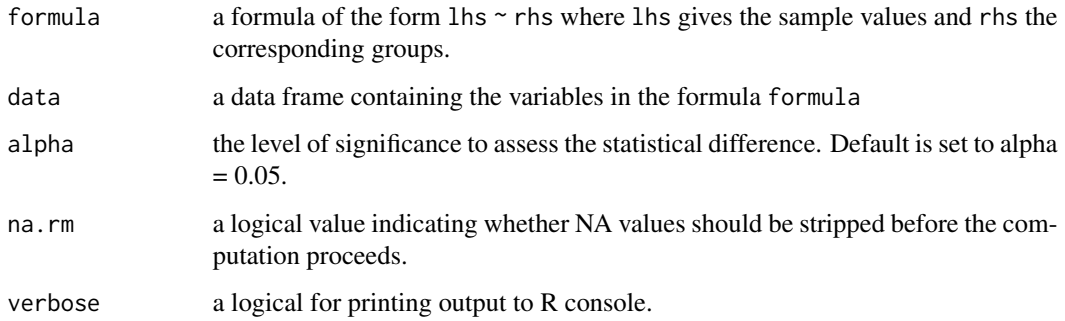

#### <span id="page-4-0"></span>GcTest 5

#### Value

A list with class "owt" containing the following components:

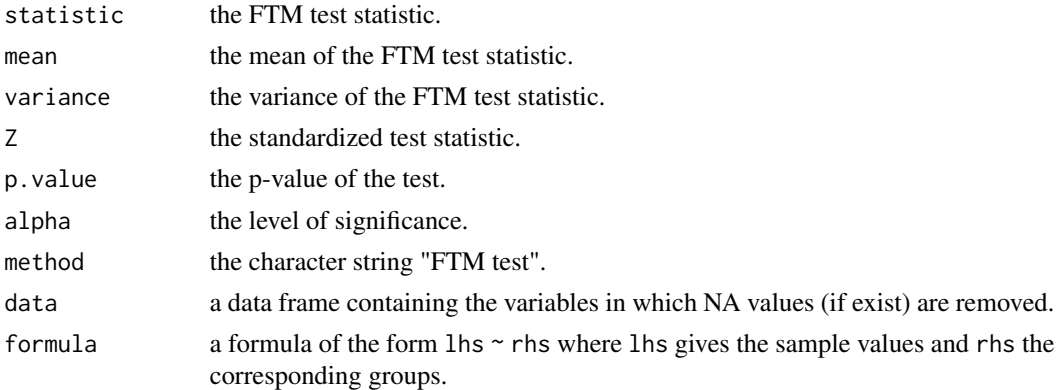

#### Author(s)

Bulent Altunkaynak

#### References

Ferdhiane, R., Terpstra, J., Magel, R.C. (2008). A nonparametric test for the ordered alternative based on Kendall's correlation coefficient. *Communications in Statistics-Simulation and Computation*, 37:6, 1117-1128.

Jonckheere, A. R. (1954). A Distribution-Free k-Sample Test Against Ordered Alternatives. *Biometrika*, 41, 133-145.

#### Examples

```
library(npordtests)
```
## Data from Jonckheere (1954) data(jdata) FtmTest(Y~X,jdata)

GcTest *Gaur's Gc Test*

#### Description

GcTest performs Gaur's Gc test.

#### Usage

```
GcTest(formula, data, alpha = 0.05, na.rm = TRUE, verbose = TRUE, c = 2)
```
#### Arguments

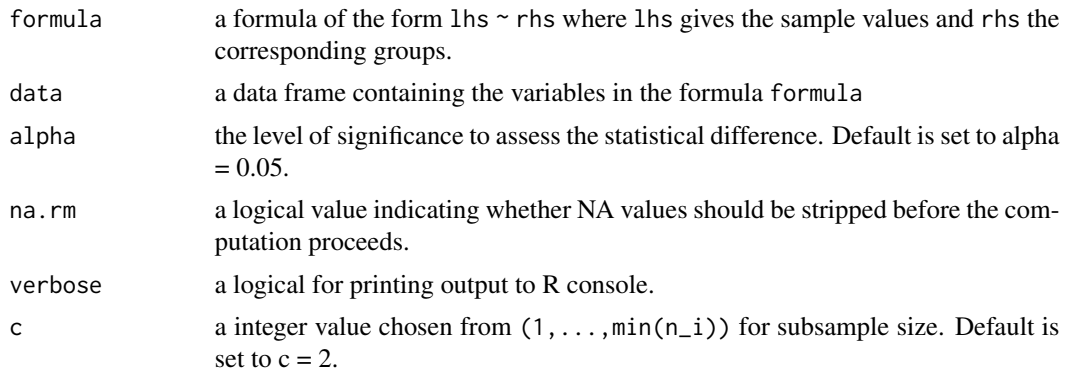

#### Value

A list with class "owt" containing the following components:

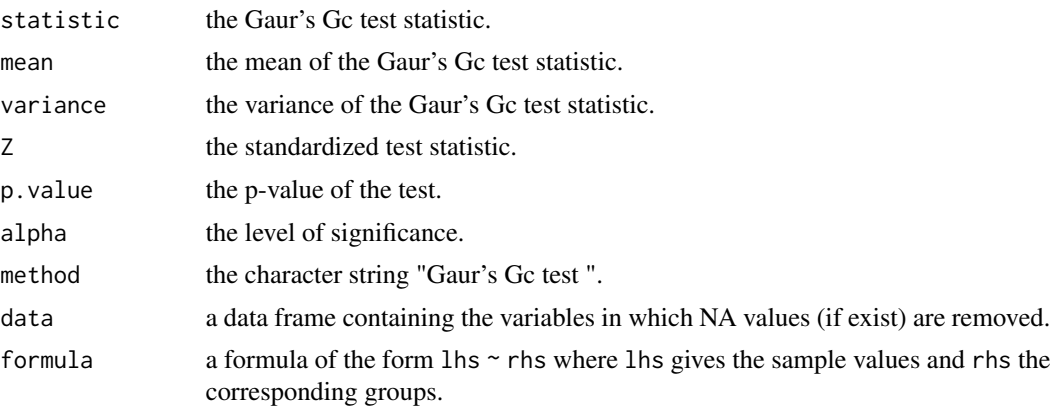

#### Author(s)

Bulent Altunkaynak

#### References

Gaur, A., (2017). A class of k-sample distribution-free tests for location against ordered alternatives. *Communications in Statistics-Theory and Methods*, 46:5, 2343-2353.

Jonckheere, A. R. (1954). A Distribution-Free k-Sample Test Against Ordered Alternatives. *Biometrika*, 41, 133-145.

#### Examples

library(npordtests)

## Data from Jonckheere (1954) data(jdata)

#### <span id="page-6-0"></span>hvwi za zastani za ostali za ostali za ostali za ostali za ostali za ostali za ostali za ostali za ostali za o

GcTest(Y~X,jdata) ## Data from Lehmann (1975) data(lehmann) GcTest(Values~Group,lehmann)

#### hvwi *Hepatic vein waveform index data*

#### Description

This data collected by Pedersen et al. (2008) was taken from Terpstra et al. (2011). The data are calculated from doppler waveforms corresponding to 66 patients who were scheduled for a percutaneous liver needle biopsy.

#### Usage

data("hvwi")

#### Format

A data frame with 66 observations on the following 2 variables.

Group Fibrosis groups: A:cirrhosis, B:severe, C:moderate, D:mild and E:none

Values HVWI values for the five fibrosis groups

#### Source

Terpstra, J. T., Chang, C. H. and Magel, C. M. (2011). On the use of Sperman's correlation coefficient for testing ordered alternatives. *Journal of Statistical Computation and Simulation*, 81:11, 1381-1392.

#### References

Pedersen, J. F., Madsen, L. G., Vibeke, A. L. Hamberg, O., Horn, T., Federspiel, B. and Bytzer, P. (2008). A doppler waveform index to characterize hepatic vein velocity pattern and evaluate hepatic fibrosis. *J. Clin. Ultrasound*, 36:4, 208-211.

#### Examples

```
data(hvwi)
levels(hvwi$Group) <- c("cirrhosis", "severe", "moderate", "mild", "none")
boxplot(Values~Group,data=hvwi,xlab="Fibrosis group",ylab="HVWI value")
```
<span id="page-7-0"></span>

This data presented by Dmitrienko et al. (2006) is to examine the effect of different drug doses on diastolic blood pressure.

#### Usage

data("hypertension")

#### Format

A data frame with 68 observations on the following 2 variables.

doseLevel Dose levels: A: Placebo, B: Dose 10 mg/day, C: Dose 20 mg/day, D: Dose 40 mg/day

rdbp Mean reduction in diastolic blood pressure

#### Details

Patients with hypertension were randomized into four groups with different dose levels, 0, 10, 20, and 40 mg/day, where the group with 0 mg/day was the placebo group. The number of patients in each group were 17, 17, 18, and 16, respectively. The complete data can be found at the Dmitrienko et al.(2006) or Shan et al. (2014).

#### Source

Dmitrienko, A., Chuang-Stein, C. and D'Agostino, R. (2006). *Pharmaceutical Statistics Using SAS: A Practical Guide (SAS Press)*. SAS Institute, 1 edition.

#### References

Shan, G., Young, D. and Kang, L. (2014). A New Powerful Nonparametric Rank Test for Ordered Alternative Problem. *PLoS ONE*, 9:11, doi:10.1371/journal.pone.0112924.

#### Examples

```
data(hypertension)
levels(hypertension$doseLevel) <- c("placebo", "10", "20", "40")
boxplot(rdbp~doseLevel,data=hypertension,xlab="Dose level",ylab="Mean reduction in dbp")
```
<span id="page-8-0"></span>

This synthetic data is reported by Jonckheere (1954). The data consists of 4 groups with 4 observations in each.

#### Usage

jdata

#### Format

A data frame with 16 observations on the following 2 variables.

X Number of samples

Y Value

#### Source

Jonckheere, A. R. (1954). A Distribution-Free k-Sample Test Against Ordered Alternatives. *Biometrika*, 41, 133-145.

#### Examples

library(npordtests) data(jdata) levels(jdata\$X) <- c("I", "II", "III", "IV") boxplot(Y~X,data=jdata,xlab="Groups")

JtTest *Jonckheere-Terpstra (JT) Test*

#### Description

JtTest performs JT test.

#### Usage

```
JtTest(formula, data, alpha = 0.05, na.rm = TRUE, verbose = TRUE)
```
#### Arguments

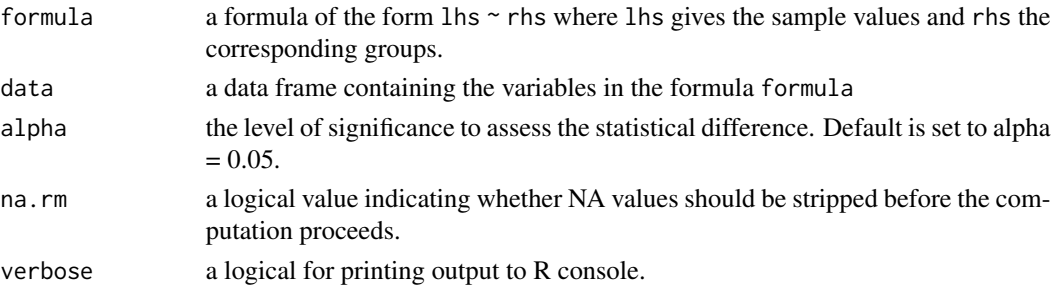

#### Value

A list with class "owt" containing the following components:

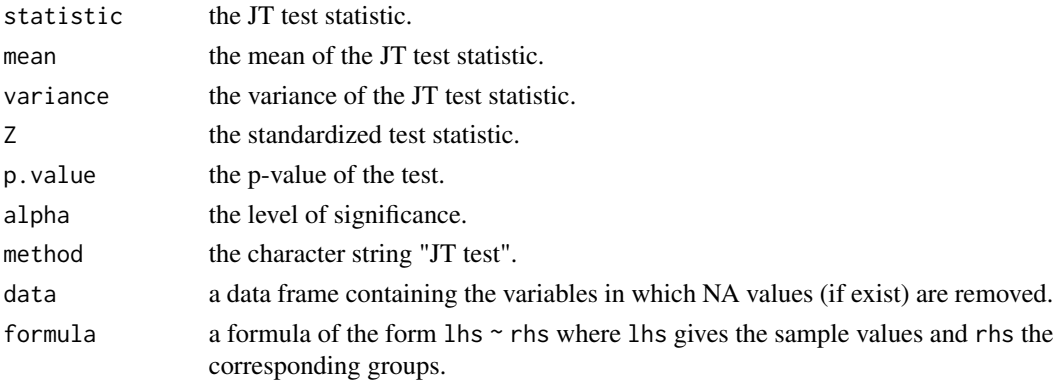

#### Author(s)

Bulent Altunkaynak

#### References

Jonckheere, A. R. (1954). A Distribution-Free k-Sample Test Against Ordered Alternatives. *Biometrika*, 41, 133-145.

#### Examples

```
library(npordtests)
```
## Data from Jonckheere (1954) data(jdata) JtTest(Y~X,jdata)

## Data from Lehmann (1975) data(lehmann) JtTest(Values~Group,lehmann)

<span id="page-10-0"></span>

KtpTest performs KTP test.

#### Usage

KtpTest(formula, data, alpha = 0.05, na.rm = TRUE, verbose = TRUE)

#### Arguments

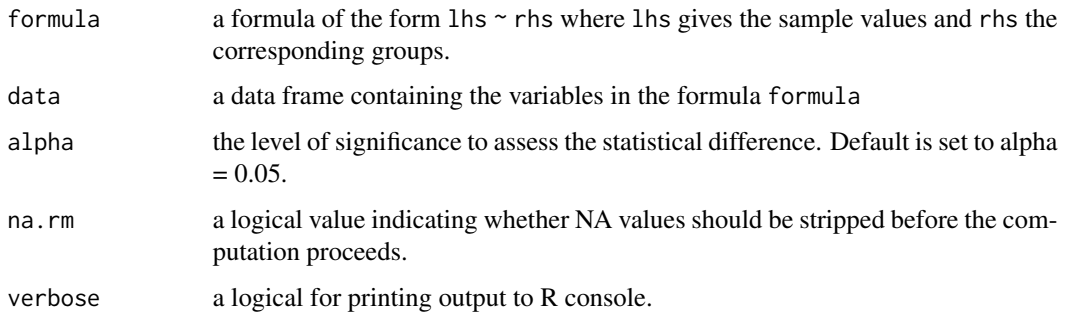

#### Value

A list with class "owt" containing the following components:

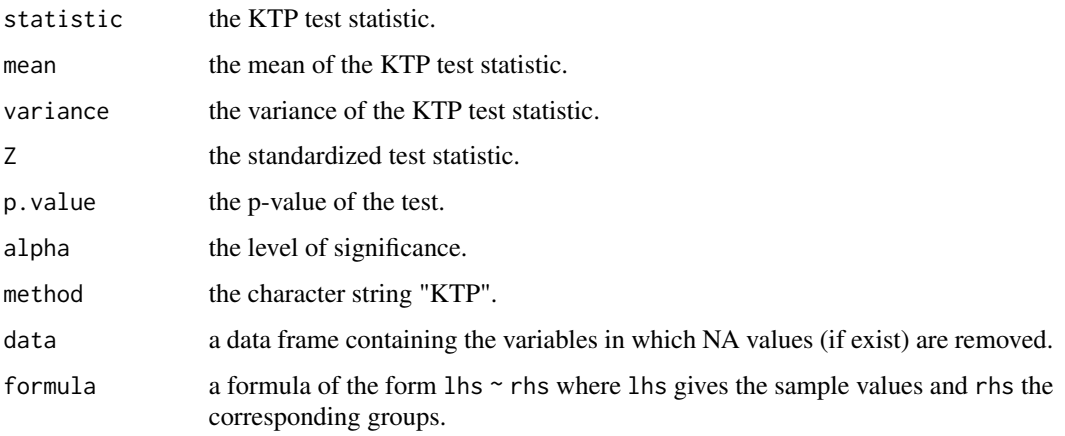

#### Author(s)

Bulent Altunkaynak

#### References

Jonckheere, A. R. (1954). A Distribution-Free k-Sample Test Against Ordered Alternatives. *Biometrika*, 41, 133-145.

Terpstra, J., Chang, C.H., Magel, R.C. (2011). On the use of Spearman's correlation coefficient for testing ordered alternatives. *Journal of Statistical Computation and Simulation*, 81:11, 1381-1392.

#### Examples

```
library(npordtests)
```
## Data from Jonckheere (1954) data(jdata) KtpTest(Y~X,jdata)

lehmann *Lehmann's data*

#### Description

This synthetic data is reported by Lehmann (1975). The data consists of 3 groups with 28, 23 and 21 observations respectively.

#### Usage

lehmann

#### Format

A data frame with 72 observations on the following 2 variables.

Group Number of samples

Values Value

#### Source

Lehmann, E. (1975). *Nonparametrics: Statistical Methods based on Ranks*, Holden-Day, San Francisco, 1st edition, p.12.

#### Examples

```
library(npordtests)
```

```
data(lehmann)
levels(lehmann$Group) <- c("Undergraduates", "Trainees", "Staff")
boxplot(Values~Group,data=lehmann,xlab="Groups")
```
<span id="page-11-0"></span>

<span id="page-12-0"></span>

LsTest performs LS test.

#### Usage

LsTest(formula, data, alpha = 0.05, na.rm = TRUE, verbose = TRUE)

#### Arguments

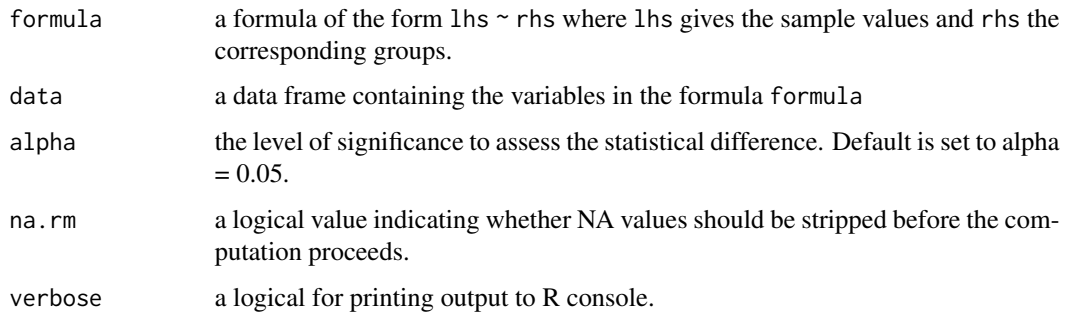

#### Value

A list with class "owt" containing the following components:

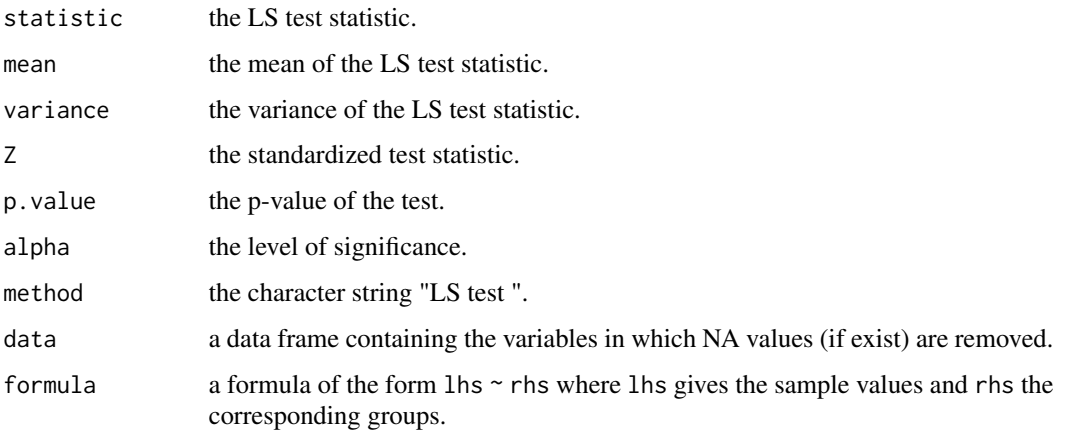

#### Author(s)

Bulent Altunkaynak

#### <span id="page-13-0"></span>References

Beier, F., Buning, H.(1997). An adaptive test against ordered alternatives. *Computational Statistics & Data Analysis*, 25:4, 441-452.

Hogg, R.V., Fisher, D.M., Randles, R.H. (1975). A Two-Sample Adaptive Distribution-Free Test. *Journal of the American Statistical Association*, 70:351, 656-661.

Jonckheere, A. R. (1954). A Distribution-Free k-Sample Test Against Ordered Alternatives. *Biometrika*, 41, 133-145.

#### Examples

library(npordtests)

## Data from Jonckheere (1954) data(jdata) LsTest(Y~X,jdata)

## Data from Lehmann (1975) data(lehmann) LsTest(Values~Group,lehmann)

LtTest *Buning's LT Test*

#### Description

LtTest performs LT test.

#### Usage

```
LtTest(formula, data, alpha = 0.05, na.rm = TRUE, verbose = TRUE)
```
#### Arguments

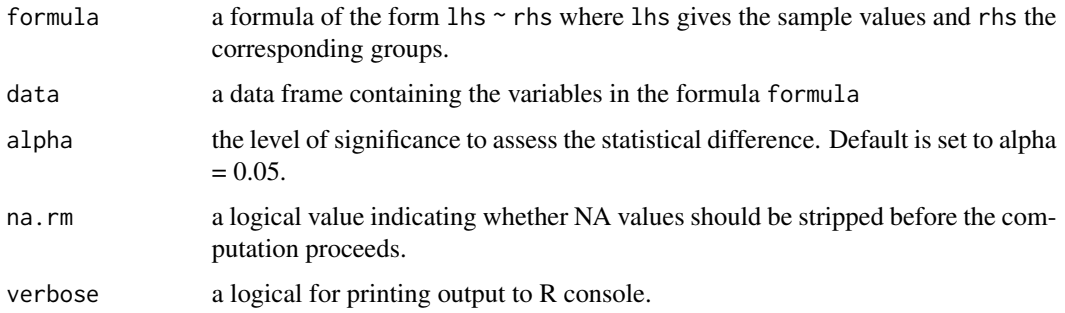

#### LtTest 15

#### Value

A list with class "owt" containing the following components:

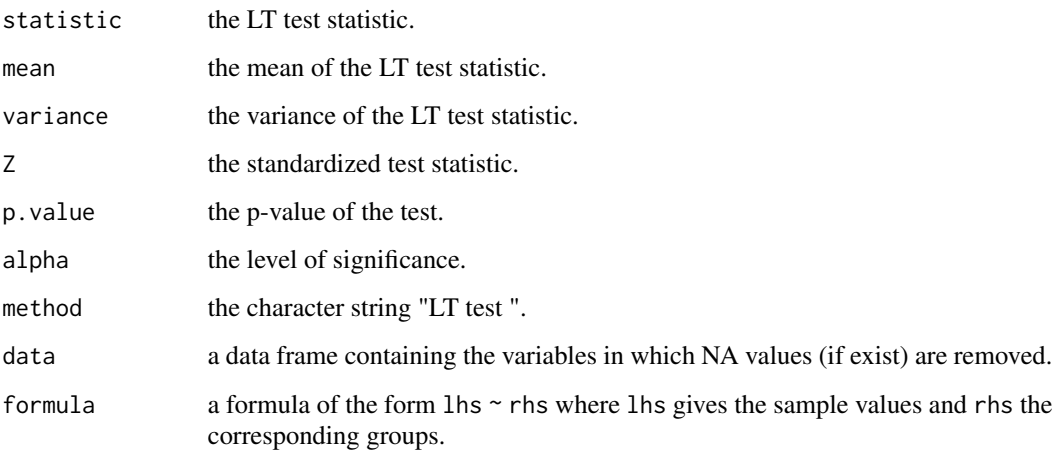

#### Author(s)

Bulent Altunkaynak

#### References

Buning, H.(1996). Adaptive tests for the c-sample location problem - the case of two-sided alternatives. *Communications in Statistics-Theory and Methods*, 25, 1569-1582.

Beier, F., Buning, H.(1997). An adaptive test against ordered alternatives. *Computational Statistics & Data Analysis*, 25:4, 441-452.

Jonckheere, A. R. (1954). A Distribution-Free k-Sample Test Against Ordered Alternatives. *Biometrika*, 41, 133-145.

#### Examples

library(npordtests)

## Data from Jonckheere (1954) data(jdata) LtTest(Y~X,jdata)

## Data from Lehmann (1975) data(lehmann) LtTest(Values~Group,lehmann)

<span id="page-15-0"></span>

MjtTest performs MJT test.

#### Usage

```
MjtTest(formula, data, alpha = 0.05, na.rm = TRUE, verbose = TRUE)
```
#### Arguments

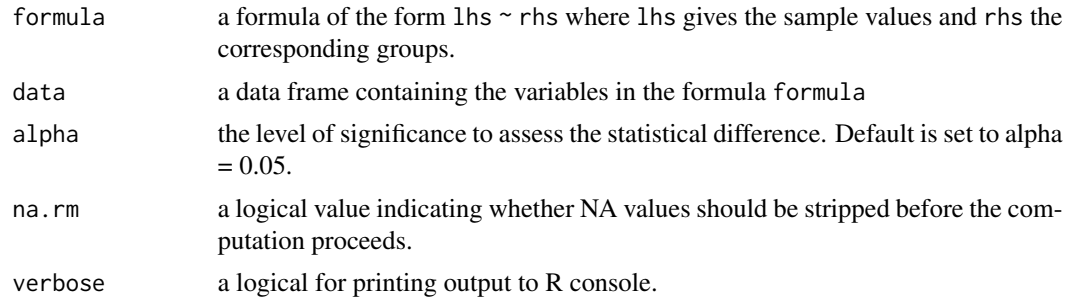

#### Details

.

information.gain is

 $H(Class) + H(Attribute) - H(Class,Attribute)$ 

gain.ratio is

 $H(Class) + H(Attribute) - H(Class,Attribute)$  $H(Attribute)$ 

symmetrical.uncertainty is

$$
2\frac{H(Class) + H(Attribute) - H(Class,Attribute)}{H(Attribute) + H(Class)}
$$

#### Value

A list with class "owt" containing the following components:

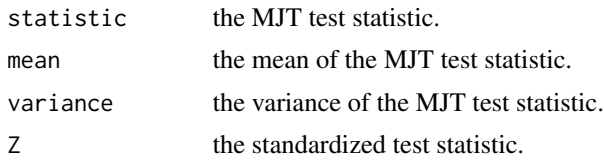

#### <span id="page-16-0"></span>neuhauser and the settlement of the settlement of the settlement of the settlement of the settlement of the set

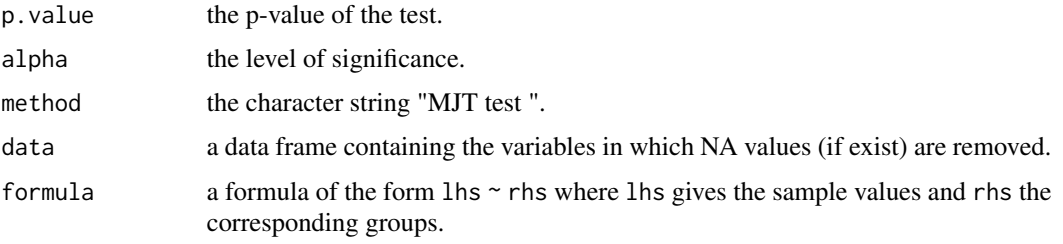

#### Author(s)

Bulent Altunkaynak

#### References

Jonckheere, A. R. (1954). A Distribution-Free k-Sample Test Against Ordered Alternatives. *Biometrika*, 41, 133-145.

Neuhauser, M., Liu, P.Y., Hothorn, L.A.(1998). Nonparametric Tests for Trend: Jonckheere's Test, a Modification and a Maximum Test. *Biometrical Journal*, 40:8, 899-909.

Tryon, V. P., Hettmansperger, T. P. (1973). A class of nonparametric tests for homogeneity against ordered alternatives. *Annals of Statistics*, 1, 1061-1070.

#### Examples

library(npordtests)

## Data from Jonckheere (1954) data(jdata) MjtTest(Y~X,jdata)

## Data from Lehmann (1975) data(lehmann) MjtTest(Values~Group,lehmann)

neuhauser *Neuhauser's data*

#### Description

This synthetic data is reported by Neuhauser et al. (1998). The data consists of 4 groups with 10 observations per group.

#### Usage

neuhauser

#### Format

A data frame with 72 observations on the following 2 variables.

group Group number

value Value

#### Source

Neuhauser M, Liu PY, Hothorn LA (1998), Nonparametric Tests for Trend: Jonckheere's Test, a Modification and a Maximum Test. *Biom J*, 40, 899-909.

#### Examples

library(npordtests)

data(neuhauser) boxplot(value~group,data=neuhauser,xlab="Groups")

RsTest *Hogg, Fisher and Randles' RS Test*

#### Description

RsTest performs RS test.

#### Usage

```
RsTest(formula, data, alpha = 0.05, na.rm = TRUE, verbose = TRUE)
```
#### Arguments

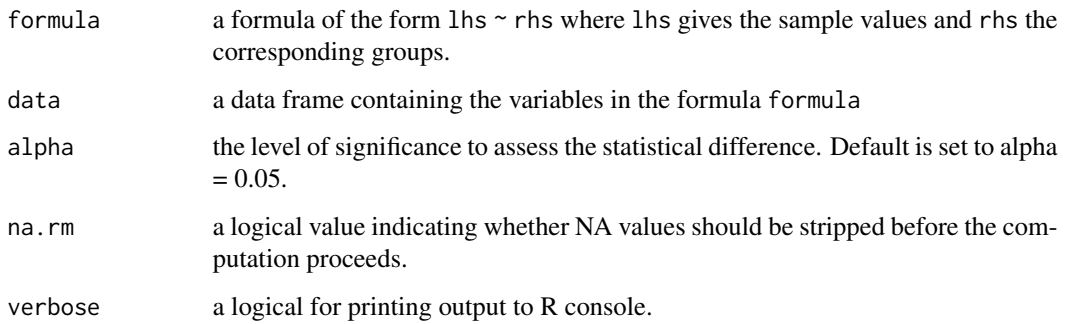

<span id="page-17-0"></span>

#### $\text{RsTest}$  19

#### Value

A list with class "owt" containing the following components:

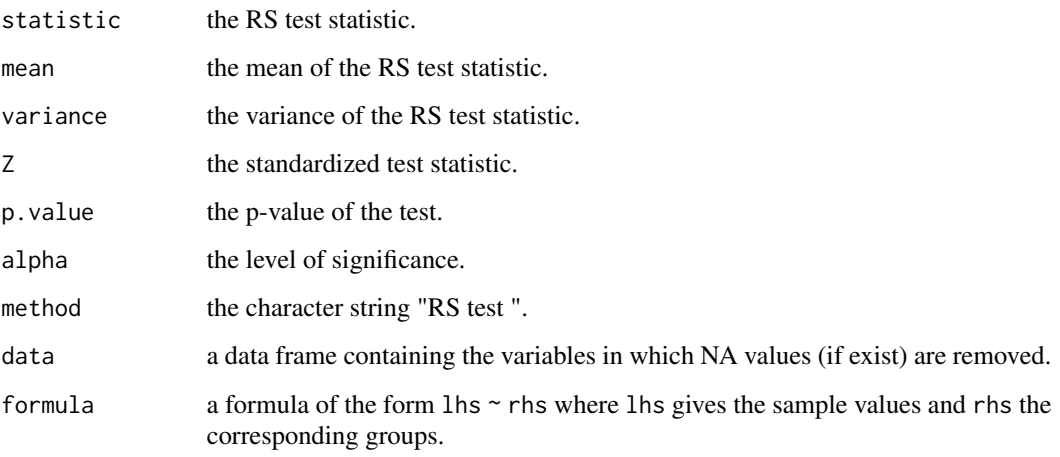

#### Author(s)

Bulent Altunkaynak

#### References

Beier, F., Buning, H.(1997). An adaptive test against ordered alternatives. *Computational Statistics & Data Analysis*, 25:4, 441-452.

Hogg, R.V., Fisher, D.M., Randles, R.H. (1975). A Two-Sample Adaptive Distribution-Free Test. *Journal of the American Statistical Association*, 70:351, 656-661.

Jonckheere, A. R. (1954). A Distribution-Free k-Sample Test Against Ordered Alternatives. *Biometrika*, 41, 133-145.

#### Examples

library(npordtests)

## Data from Jonckheere (1954) data(jdata) RsTest(Y~X,jdata)

## Data from Lehmann (1975) data(lehmann) RsTest(Values~Group,lehmann)

<span id="page-19-0"></span>

SsTest performs S test.

#### Usage

SsTest(formula, data, alpha = 0.05, na.rm = TRUE, verbose = TRUE)

#### Arguments

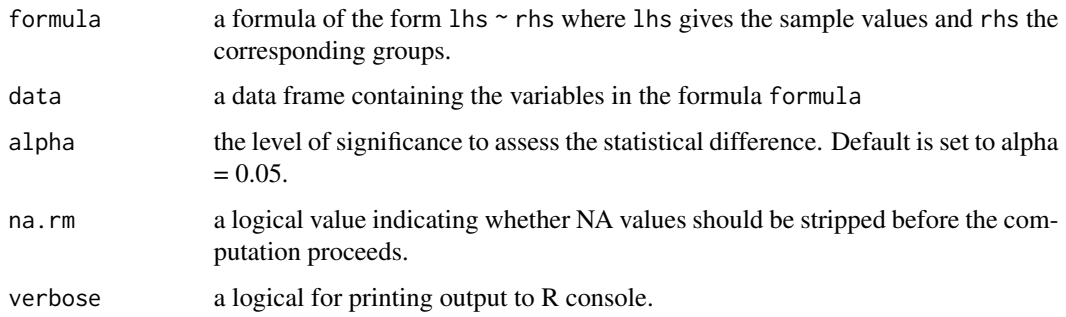

#### Value

A list with class "owt" containing the following components:

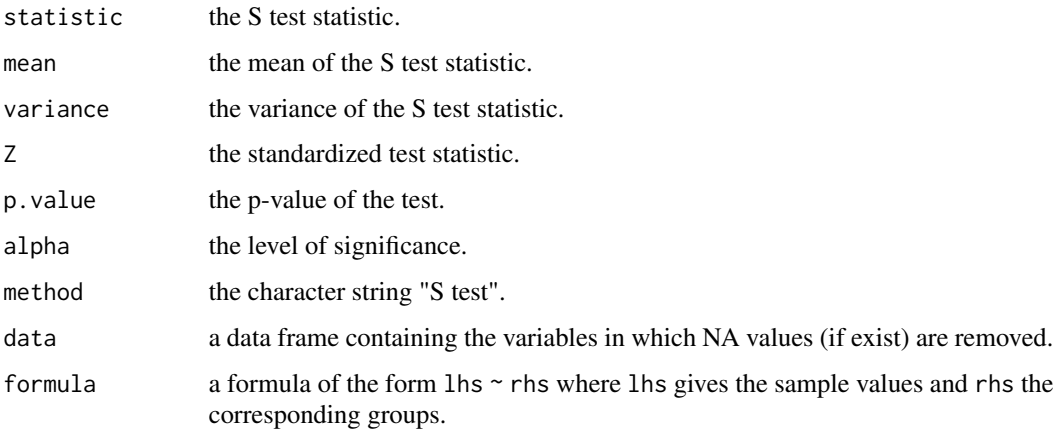

#### Author(s)

Bulent Altunkaynak

<span id="page-20-0"></span>StTest 21

#### References

Jonckheere, A. R. (1954). A Distribution-Free k-Sample Test Against Ordered Alternatives. *Biometrika*, 41, 133-145.

Shan, G., Young, D., Kang, L.(2014). A New Powerful Nonparametric Rank Test for Ordered Alternative Problem. *Plos One*, 9:11, 1-10.

#### Examples

```
library(npordtests)
```
## Data from Jonckheere (1954) data(jdata) SsTest(Y~X,jdata)

## Data from Lehmann (1975) data(lehmann) SsTest(Values~Group,lehmann)

StTest *Gastwirth's ST Test*

#### Description

StTest performs ST test.

#### Usage

```
StTest(formula, data, alpha = 0.05, na.rm = TRUE, verbose = TRUE)
```
#### Arguments

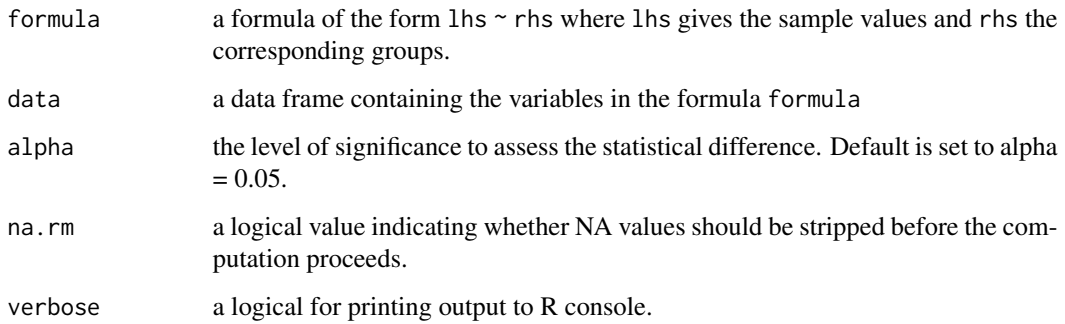

#### Value

A list with class "owt" containing the following components:

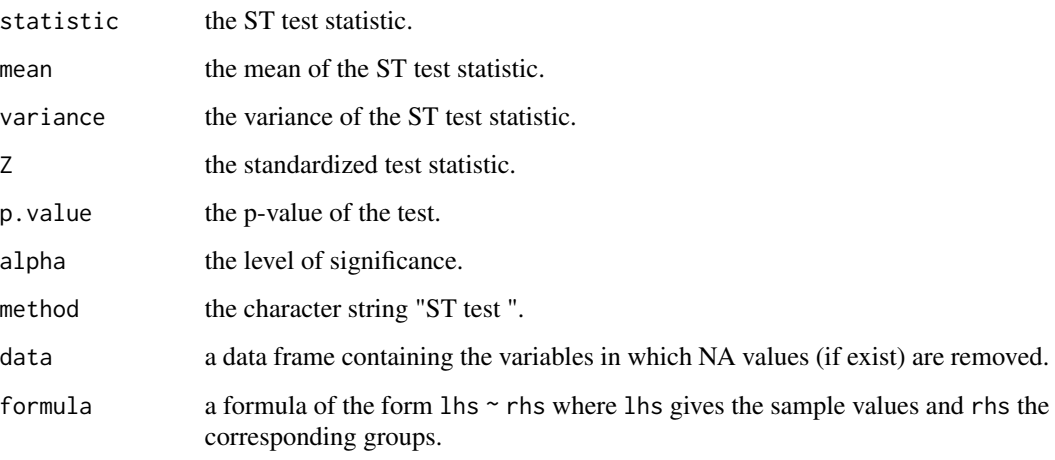

#### Author(s)

Bulent Altunkaynak

#### References

Beier, F., Buning, H.(1997). An adaptive test against ordered alternatives. *Computational Statistics & Data Analysis*, 25:4, 441-452.

Gastwirth, J.L.(1965). Percentile modifications of two sample rank tests. *Journal of the American Statistical Association*, 60, 1127-1141.

Jonckheere, A. R. (1954). A Distribution-Free k-Sample Test Against Ordered Alternatives. *Biometrika*, 41, 133-145.

#### Examples

library(npordtests)

## Data from Jonckheere (1954) data(jdata) StTest(Y~X,jdata)

## Data from Lehmann (1975) data(lehmann) StTest(Values~Group,lehmann)

<span id="page-22-0"></span>

TmTest performs TM test.

#### Usage

TmTest(formula, data, alpha = 0.05, na.rm = TRUE, verbose = TRUE)

#### Arguments

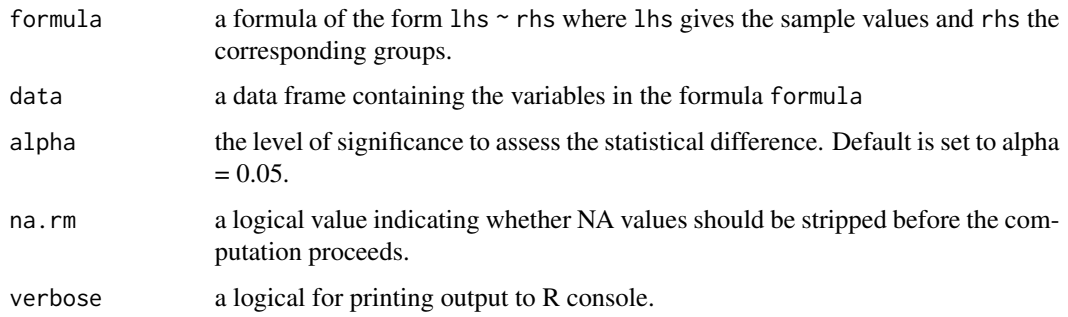

#### Value

A list with class "owt" containing the following components:

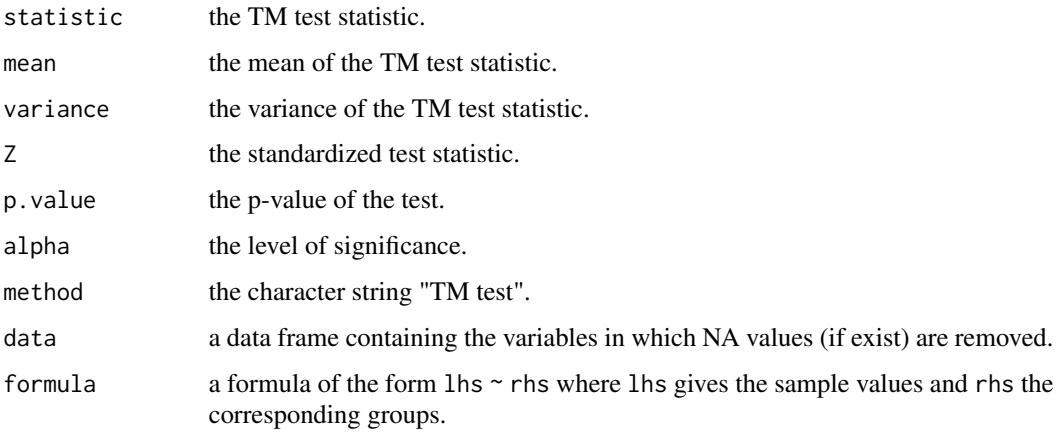

#### Author(s)

Bulent Altunkaynak

#### References

Jonckheere, A. R. (1954). A Distribution-Free k-Sample Test Against Ordered Alternatives. *Biometrika*, 41, 133-145.

Terpstra, J., Magel, R.C. (2003). A new nonparametric test for the ordered alternative problem. *Journal of Nonparametric Statistics*, 15:3, 289-301.

#### Examples

```
library(npordtests)
```
## Data from Jonckheere (1954) data(jdata) TmTest(Y~X,jdata)

## Data from Lehmann (1975) data(lehmann) TmTest(Values~Group,lehmann)

#### WsTest *Beier and Buning's WS Test*

#### Description

WsTest performs WS test.

#### Usage

```
WsTest(formula, data, alpha = 0.05, na.rm = TRUE, verbose = TRUE)
```
#### Arguments

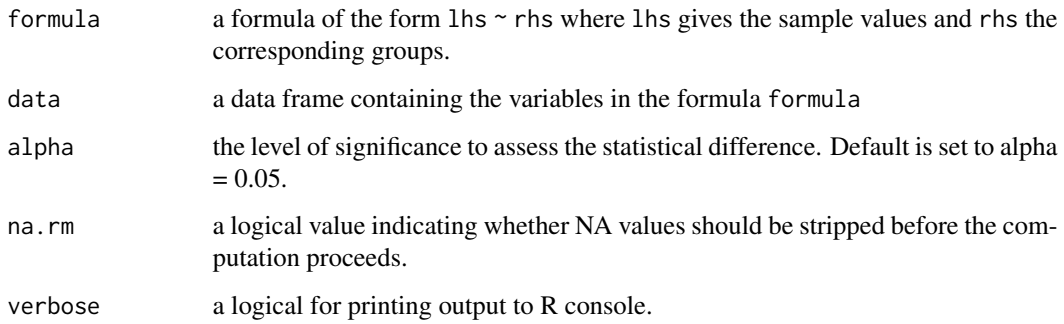

<span id="page-23-0"></span>

#### WsTest 25

#### Value

A list with class "owt" containing the following components:

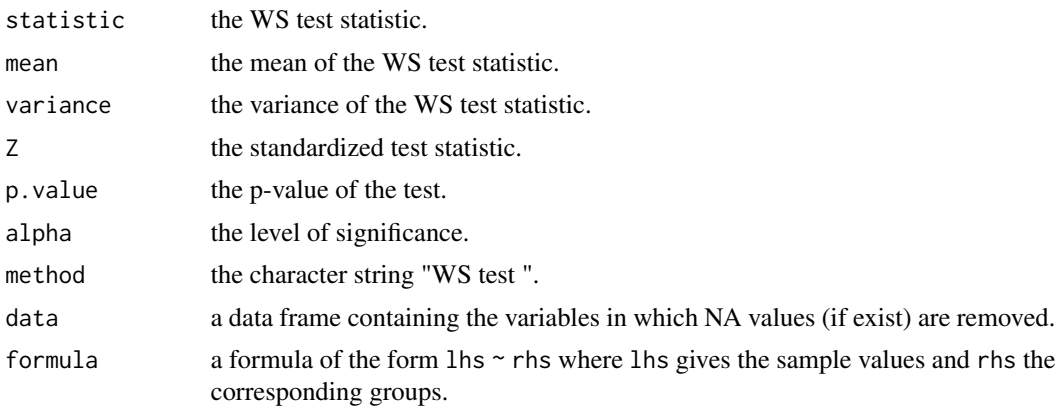

#### Author(s)

Bulent Altunkaynak

#### References

Beier, F., Buning, H.(1997). An adaptive test against ordered alternatives. *Computational Statistics & Data Analysis*, 25:4, 441-452.

Jonckheere, A. R. (1954). A Distribution-Free k-Sample Test Against Ordered Alternatives. *Biometrika*, 41, 133-145.

#### Examples

library(npordtests)

## Data from Jonckheere (1954) data(jdata) WsTest(Y~X,jdata)

## Data from Lehmann (1975) data(lehmann) WsTest(Values~Group,lehmann)

# <span id="page-25-0"></span>Index

∗Topic datasets chicks , [3](#page-2-0) hvwi , [7](#page-6-0) hypertension, [8](#page-7-0) jdata , [9](#page-8-0) lehmann , [12](#page-11-0) neuhauser , [17](#page-16-0) ∗Topic functions AtTest, [2](#page-1-0) FtmTest , [4](#page-3-0) GcTest, [5](#page-4-0) JtTest , [9](#page-8-0) KtpTest , [11](#page-10-0) LsTest , [13](#page-12-0) LtTest , [14](#page-13-0) MjtTest , [16](#page-15-0) RsTest , [18](#page-17-0) SsTest, [20](#page-19-0) StTest, [21](#page-20-0) TmTest , [23](#page-22-0) WsTest , [24](#page-23-0) AtTest, [2](#page-1-0) chicks , [3](#page-2-0) FtmTest , [4](#page-3-0) GcTest, <mark>[5](#page-4-0)</mark> hvwi , [7](#page-6-0) hypertension, [8](#page-7-0) jdata, [9](#page-8-0) JtTest , [9](#page-8-0) KtpTest , [11](#page-10-0) lehmann , [12](#page-11-0) LsTest , [13](#page-12-0) LtTest , [14](#page-13-0)

MjtTest , [16](#page-15-0) neuhauser , [17](#page-16-0) RsTest , [18](#page-17-0) SsTest, [20](#page-19-0) StTest, [21](#page-20-0) TmTest , [23](#page-22-0) WsTest , [24](#page-23-0)